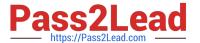

# C\_TPLM22\_64<sup>Q&As</sup>

SAP Certified Application Associate - Project System with SAP ERP 6.0 EHP4

# Pass SAP C\_TPLM22\_64 Exam with 100% Guarantee

Free Download Real Questions & Answers **PDF** and **VCE** file from:

https://www.pass2lead.com/c\_tplm22\_64.html

100% Passing Guarantee 100% Money Back Assurance

Following Questions and Answers are all new published by SAP Official Exam Center

- Instant Download After Purchase
- 100% Money Back Guarantee
- 365 Days Free Update
- 800,000+ Satisfied Customers

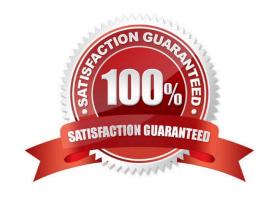

### https://www.pass2lead.com/c\_tplm22\_64.html

2024 Latest pass2lead C\_TPLM22\_64 PDF and VCE dumps Download

#### **QUESTION 1**

In which type of project stock costs from external procurement are posted directly to the stock-keeping WBS element when the goods or invoice are received? Please choose the correct answer. Response:

- A. No project stock
- B. Valuated project stock
- C. Non-valuated project stock
- D. Sales order project stock

Correct Answer: C

#### **QUESTION 2**

Which item category do you choose if you do not want to include the components in inventory management but want to use them immediately in the network? Please choose the correct answer. Response:

- A. Stock item
- B. Network item
- C. Non-stock item
- D. Procurement item
- E. Answer: C

Correct Answer: C

#### **QUESTION 3**

What happens if the appended indicator is not set and an order is appended? Please choose the correct

answer.

Response:

- A. Order planned value is not added to the WBS planned value
- B. Order planned value is deducted from the WBS planned value
- C. Order planned value increases the WBS element planned value
- D. Order planned value is multiplied to the WBS element planned value

Correct Answer: A

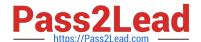

## https://www.pass2lead.com/c\_tplm22\_64.html

2024 Latest pass2lead C\_TPLM22\_64 PDF and VCE dumps Download

#### **QUESTION 4**

How do you optimize cash flows to maximize project profits and reduce project costs? Please choose the correct answer.

- A. IVIilestone management
- B. PS Cash management
- C. Mile stone billing
- D. Billing plan

Correct Answer: B

#### **QUESTION 5**

Which of the available capacity leveling methods for networks/activities allows you to select a particular work center and display a capacity load curve that shows both the capacity requirements and the available capacity? Please choose the correct answer.

- A. Workforce planning board
- B. Project planning board
- C. Work center planning board
- D. Capacity planning board

Correct Answer: B

Latest C TPLM22 64
Dumps

C TPLM22 64 VCE Dumps

C TPLM22 64 Exam Questions